## **Issues**

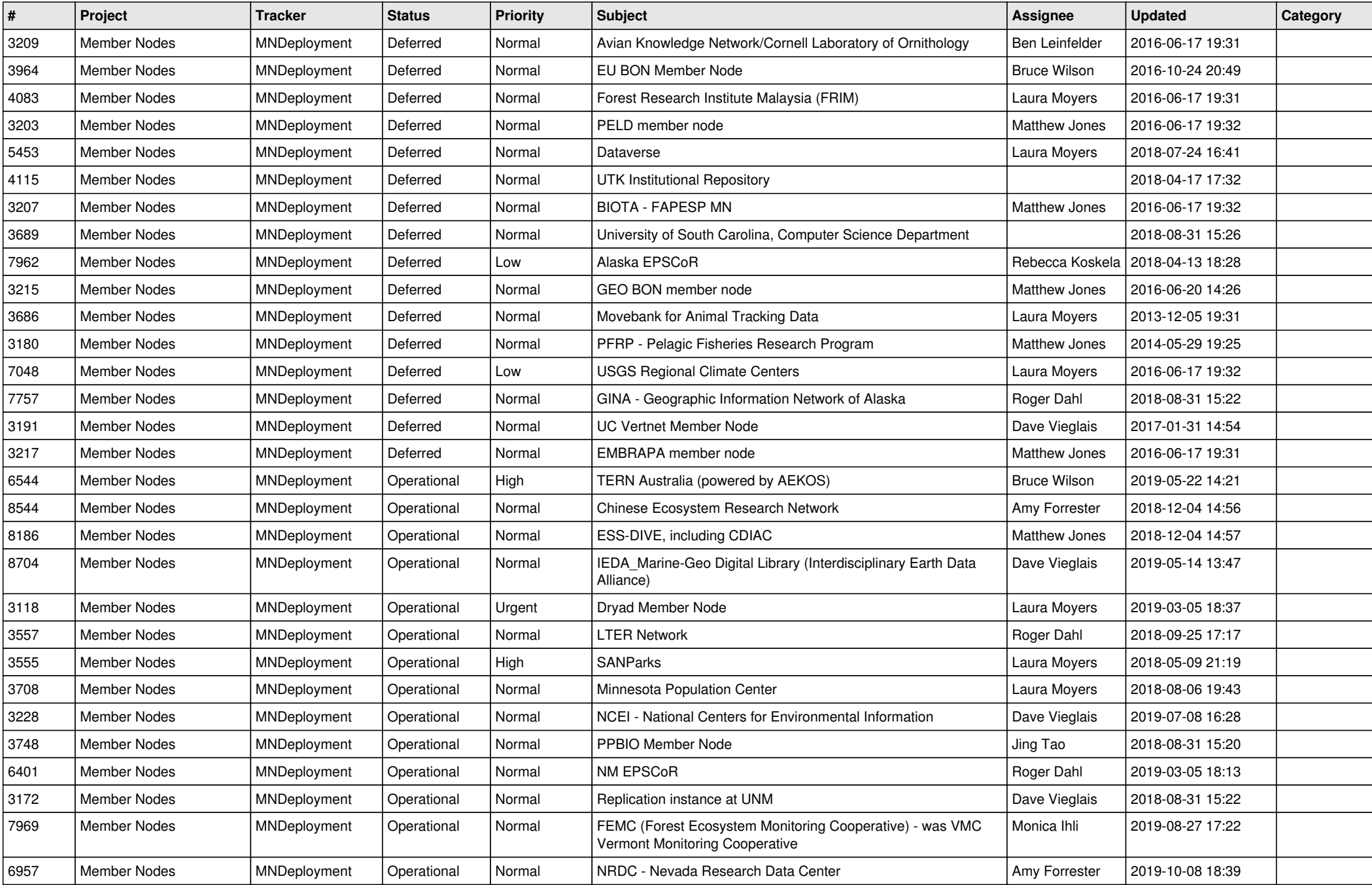

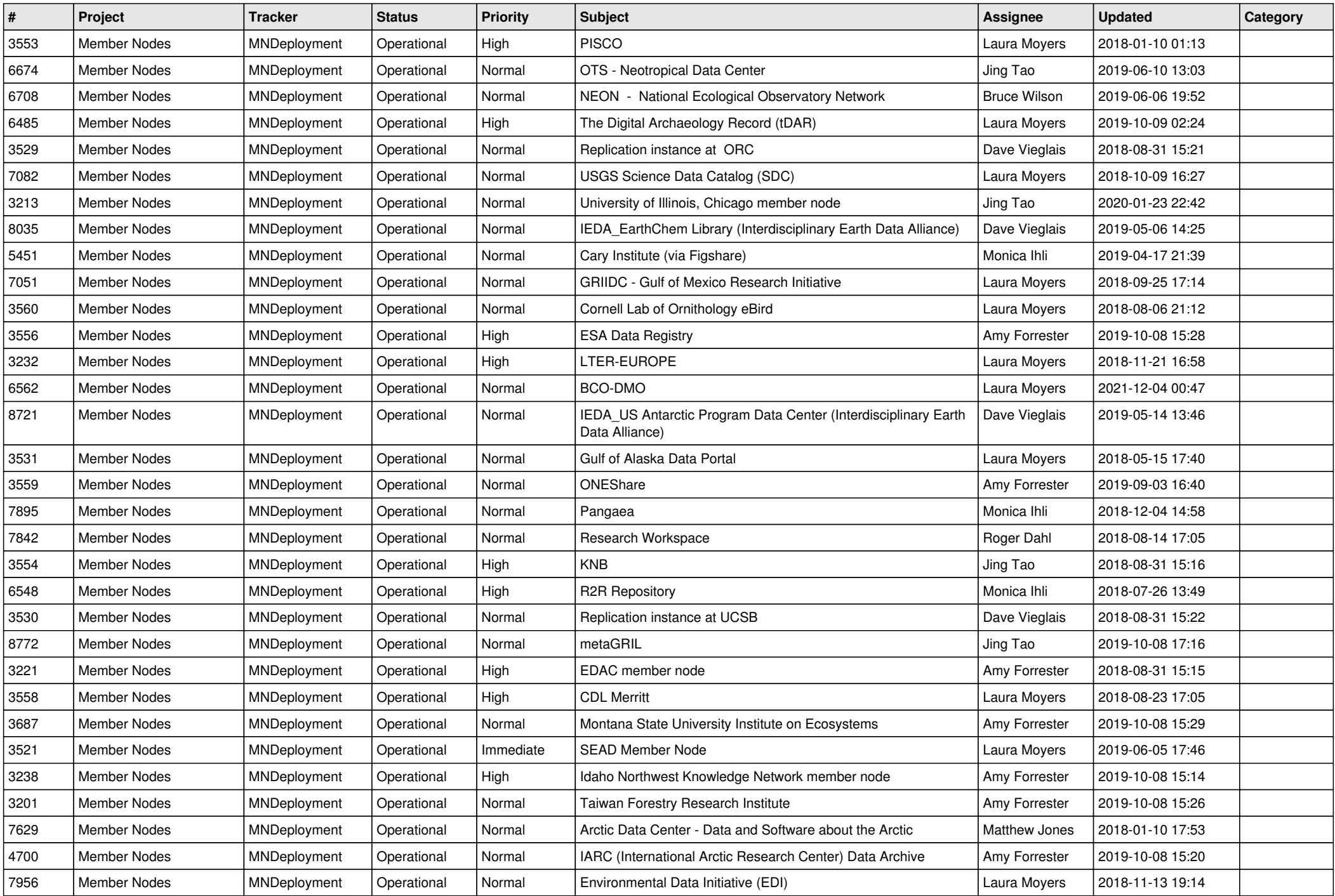

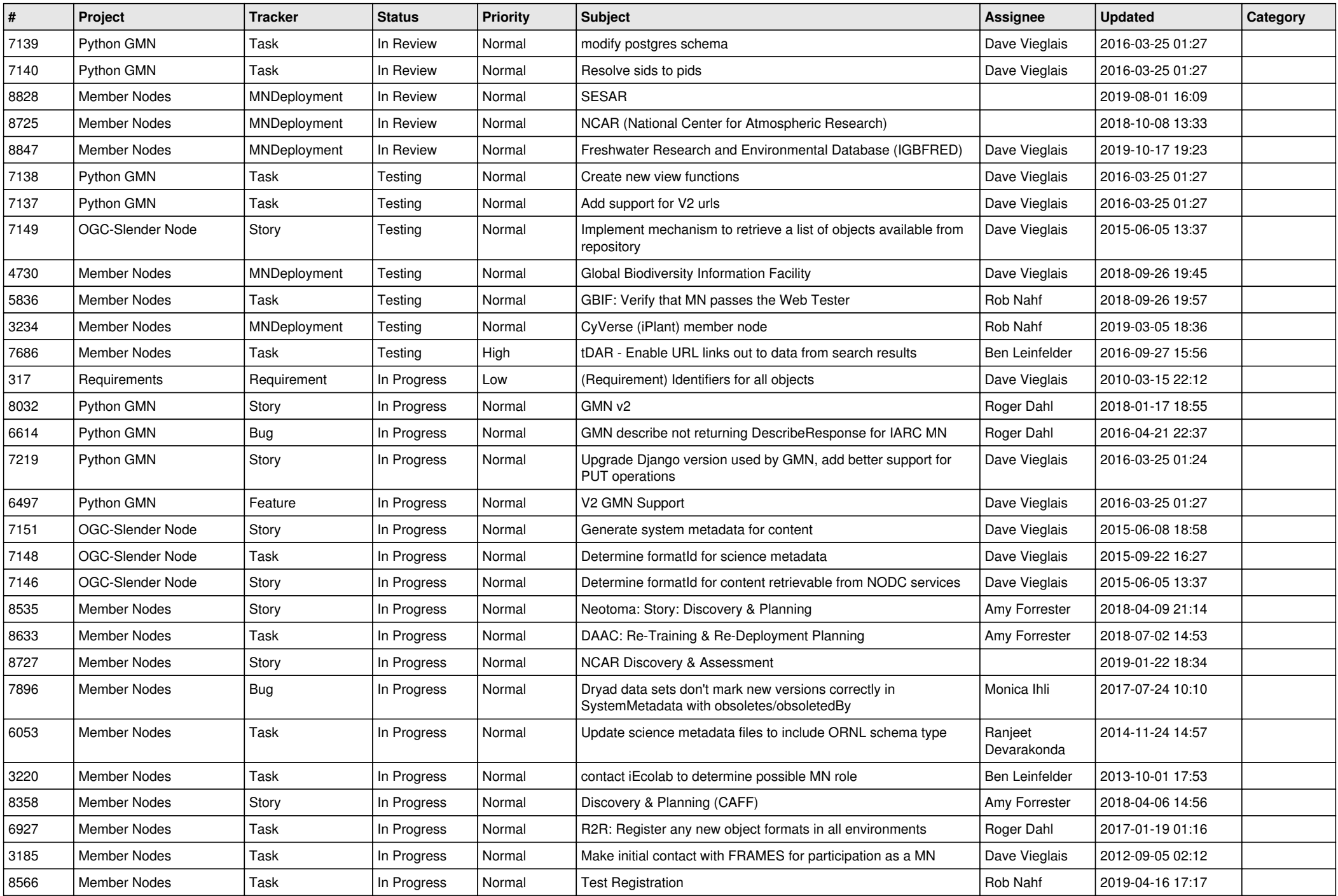

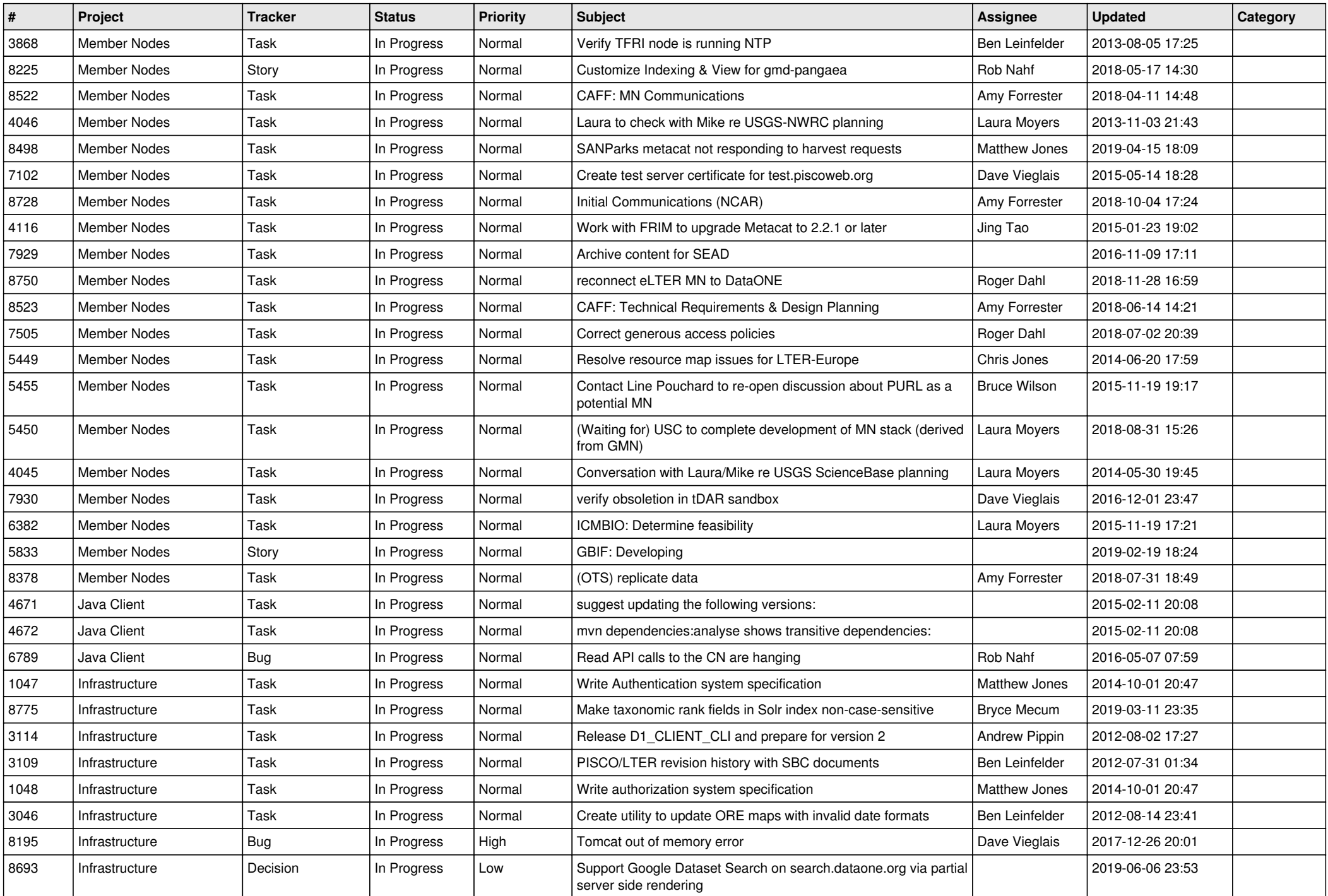

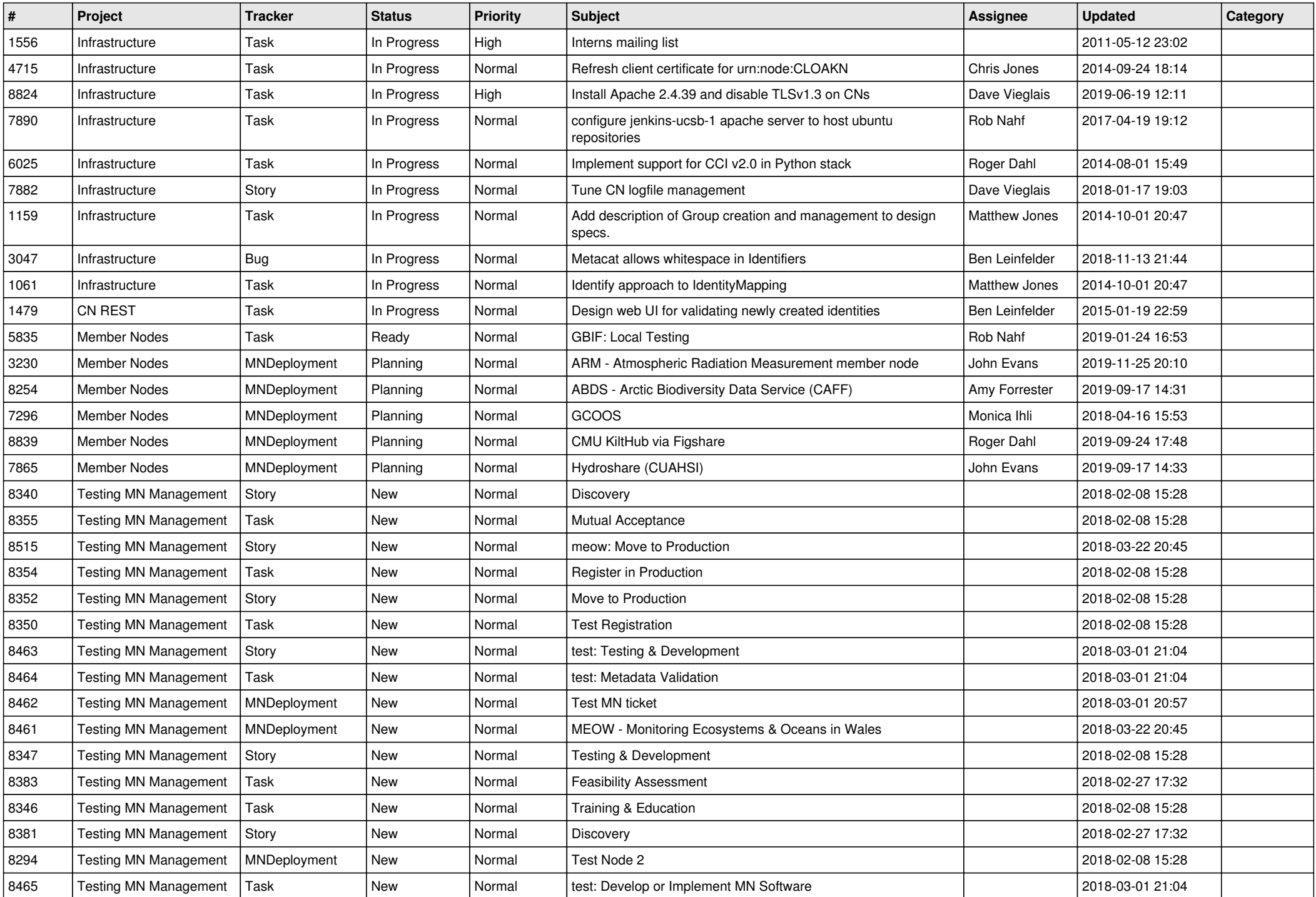

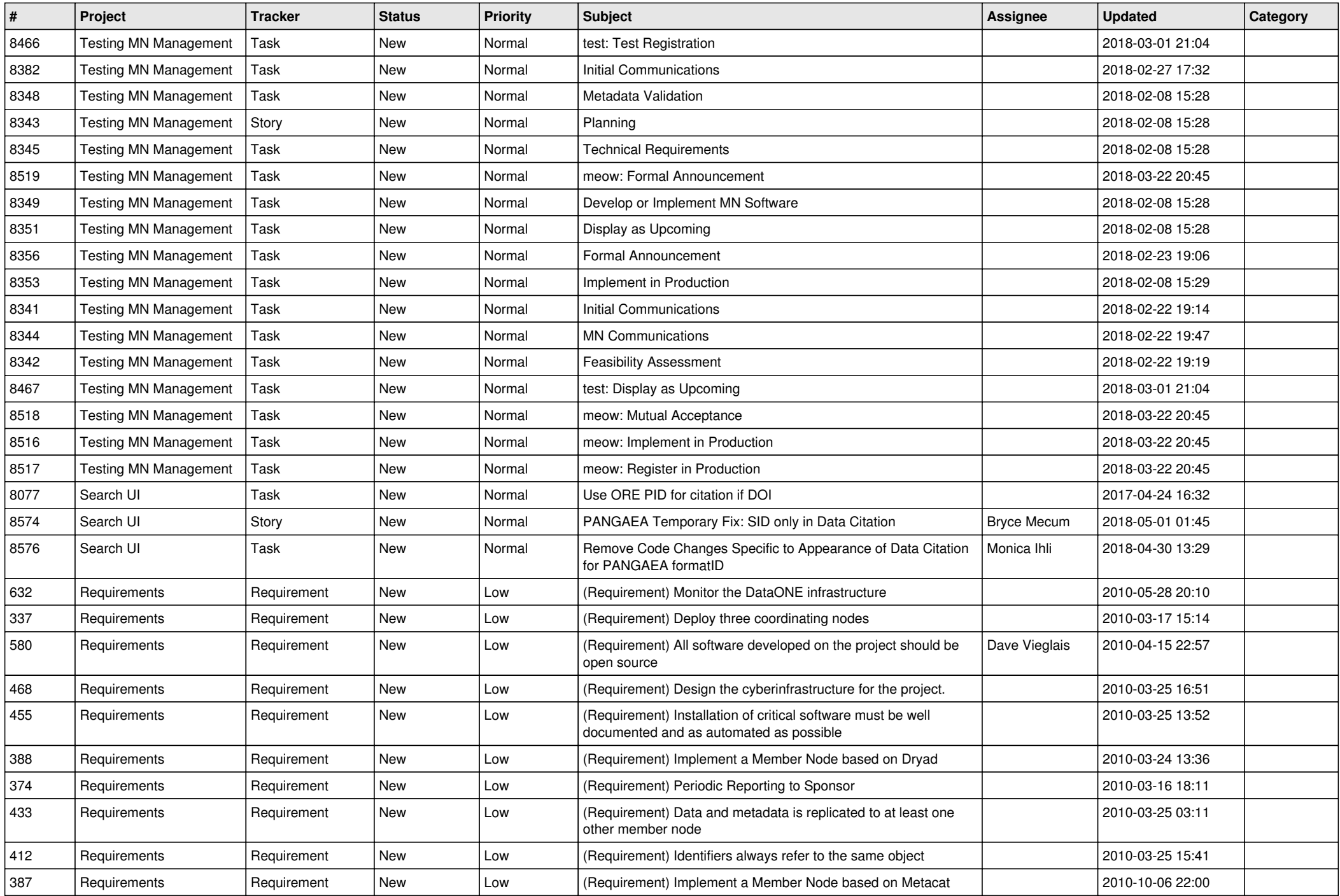

![](_page_6_Picture_457.jpeg)

![](_page_7_Picture_514.jpeg)

![](_page_8_Picture_539.jpeg)

![](_page_9_Picture_543.jpeg)

![](_page_10_Picture_515.jpeg)

![](_page_11_Picture_526.jpeg)

![](_page_12_Picture_518.jpeg)

![](_page_13_Picture_530.jpeg)

![](_page_14_Picture_529.jpeg)

![](_page_15_Picture_522.jpeg)

![](_page_16_Picture_421.jpeg)

**...**